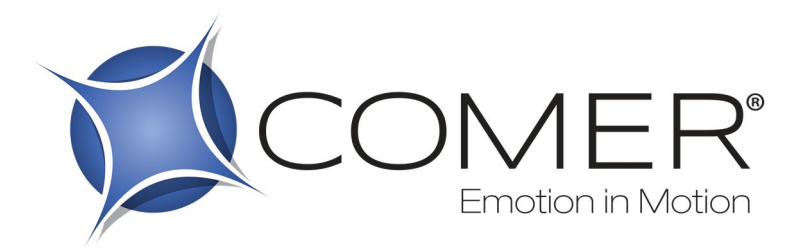

# **COOKIE POLICY**

# **La Sua Privacy**

Comer S.r.l. - Via Oroboni, 26/28 – 27029 Vigevano (PV) - P.IVA | C.F. 00174100180 - privacy@comergroup.it - Titolare del Trattamento - si impegna a proteggere le Sue informazioni personali e questo documento si propone di aiutarLa a capire quali sono le informazioni che potremmo raccogliere su di Lei e come le usiamo.

# **Che cosa sono i Cookies e come li utilizziamo**

Un cookie è un semplice file di testo che viene memorizzato sul Suo computer o dispositivo mobile dal server di un sito web e che solo quel server sarà in grado di recuperare o leggerne il contenuto. Esso contiene alcune informazioni anonime e permette al sito web di ricordare alcuni dati.

# **Perché usiamo i Cookies**

Siamo sempre alla ricerca di modi per migliorare il nostro sito internet e per rendere più facile la conoscenza dei nostri servizi e delle nostre proposte.

Abbiamo classificato i cookies più comunemente usati in base al loro tipo di utilizzo e li classifichiamo come: essenziali, funzionali, statistici, comportamentali, di terza parte, di sessione e permanenti. Solo alcuni di essi vengono utilizzati in questo sito.

#### **Come fare a controllare i Cookies**

La sezione di "Guida" del Suo browser dovrebbe essere in grado di aiutarLa con la gestione delle impostazioni dei cookies. Se non desidera ricevere cookies, è possibile modificare le impostazioni del browser in modo che avvisi su quando essi vengono inviati. È anche possibile eliminare in qualsiasi momento i cookies che sono già stati memorizzati, tramite le impostazioni del browser. È possibile scegliere se accettare o meno i cookies che vengono impostati dal nostro sito nella pagina di impostazioni dei cookies. La informiamo che la maggior parte del nostro sito web lavora senza l'utilizzo di cookies, ma che se si sceglie di disabilitare alcuni di essi, si perdono caratteristiche e funzionalità.

# **Deve accettare i cookie per poter visitare il sito?**

No, non necessariamente. È possibile disabilitare i cookie, compresi quelli utilizzati dal nostro sito web, semplicemente disattivando la funzione dei cookie nel proprio browser o negando il consenso all'informativa. Tuttavia, alcune parti del sito, così come di altre pagine web, potrebbero non funzionare correttamente una volta disattivata tale funzione.

Sulla base delle diverse funzioni svolte, i cookie possono essere distinti in:

- **Cookie tecnici**
- Cookie analytics
- Cookie di profilazione

# **Cookie tecnici**

I cookie tecnici sono quelli necessari al solo fine di consentire di visitare un Sito web e poter fruire dello stesso. I cookie tecnici non vengono utilizzati per scopi ulteriori e sono installati direttamente dal gestore del sito. Possono essere ulteriormente suddivisi in:

- cookie di **navigazione**: garantiscono la normale navigazione e fruizione del Sito, permettendo, ad esempio, di realizzare un acquisto o autenticarsi per accedere ad aree riservate. Si tratta normalmente di cookie di sessione, che vengono eliminati automaticamente quando si chiude il browser di navigazione;
- cookie di **funzionalità**: permettono la navigazione in funzione di una serie di criteri selezionati (ad esempio, la lingua) al fine di migliorare il servizio reso sul Sito. Si tratta di cookie persistenti, che rimangono nel computer in uso anche dopo la chiusura del browser di navigazione fino alla data di scadenza prevista per ciascun cookie o fino a quando non venga effettuata una eliminazione manuale.

Come previsto dalla normativa vigente in materia di privacy, per l'installazione di tali cookie non è richiesto il consenso. Su questo sito sono installati cookie tecnici.

#### **Cookie di monitoraggio o "analytics"**

I cookie analytics sono utilizzati per raccogliere informazioni statistiche, in forma aggregata o non, sul numero degli utenti che accedono al Sito e su come questi visitano il Sito stesso.

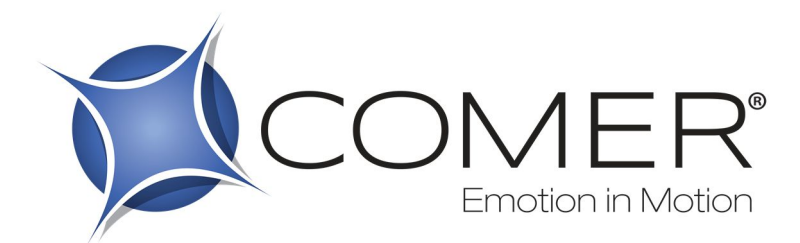

Come previsto dalla normativa vigente in materia di privacy, per l'installazione di cookie analytics di terze parti è richiesto il preventivo consenso.

Su questo sito sono installati i seguenti cookie di terze parti:

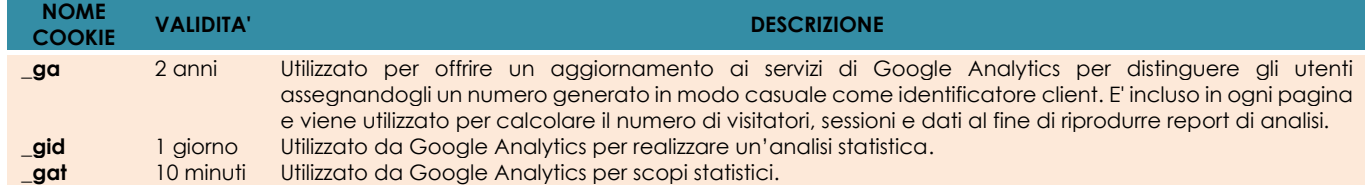

# **Cookie di profilazione**

I cookie di profilazione sono utilizzati per creare un profilo utente, basato sulle preferenze ed i gusti manifestati durante la navigazione su Internet, e far visualizzare messaggi pubblicitari coerenti con il profilo.

Come previsto dalla normativa vigente in materia di privacy, per l'installazione di tali cookie è richiesto il preventivo consenso.

Su questo sito non sono installati cookie di profilazione.

Come abilitare o disabilitare i cookie sul proprio browser

# *Google Chrome*

- Cliccare sull'icona della chiave inglese sulla barra del browser
- **Selezionare "Impostazioni"**
- **Cliccare su "Mostra impostazioni avanzate"**
- Nella sezione "Privacy", cliccare sul pulsante "Impostazioni contenuti"
- Per abilitare i cookie, nella sezione "Cookie", selezionare "Consenti il salvataggio dei dati in locale". In questo modo verranno abilitati sia i cookie first-party che quelli di terzi. Per abilitare solo i cookie first-party, invece, attiva la voce "Blocca cookie di terze parti e dati dei siti".
- Per disabilitare completamente i cookie, selezionare "Impedisci ai siti di impostare dati"
- Vi sono diversi livelli di abilitazione dei cookie in Chrome. Per maggiori informazioni sull'impostazione dei cookie su Chrome, fare riferimento alla seguente pagina:

https://support.google.com/chrome/answer/95647?hl=it-IT&hlrm=fr&hlrm=en

#### *Microsoft Internet Explorer*

Cliccare su "Strumenti" nella parte alta della finestra del browser e clicca su "Opzioni Internet"

- Spostarsi sulla linguetta "Privacy"
- Per abilitare i cookie: Muovere il selettore su "Media" o inferiore
- Per disabilitare tutti i cookie: Muovere il selettore completamente in altro
- Vi sono diversi livelli di abilitazione dei cookie su Internet Explorer. Per maggiori informazioni sull'impostazione dei cookie su Internet Explorer, fare riferimento alla seguente pagina di Microsoft: http://windows.microsoft.com/it-it/windows7/block-enable-or-allow-cookies http://windows.microsoft.com/en-GB/windows-vista/Block-or-allow-cookies

#### *Mozilla Firefox*

- Cliccare su "Opzioni" dal menù del browser
- Selezionare il pannello "Privacy"
- Per abilitare i cookie: Selezionare la voce "Accetta i cookie dai siti"
- Per disabilitare i cookie: Deselezionare la voce "Accetta i cookie dai siti"
- Vi sono diversi livelli di abilitazione dei cookie su Internet Explorer. Per maggiori informazioni sull'impostazione dei cookie su Internet Explorer, fare riferimento alla seguente pagina di Mozilla: http://support.mozilla.org/it-IT/kb/enable-and-disable-cookies-website-preferences http://support.mozilla.org/en-US/kb/Enabling%20and%20disabling%20cookies *Opera*
- Cliccare su "Impostazioni" dal menu del browser
- Selezionare "Impostazioni veloci"
- Per abilitare i cookies: seleziona "Attiva Cookie"
- Per disabilitare i cookie: deseleziona "Attiva Cookie"
- Vi sono diversi livelli di abilitazione dei cookie su Internet Explorer. Per maggiori informazioni sull'impostazione dei cookie su Opera, fare riferimento alla seguente pagina di Opera:

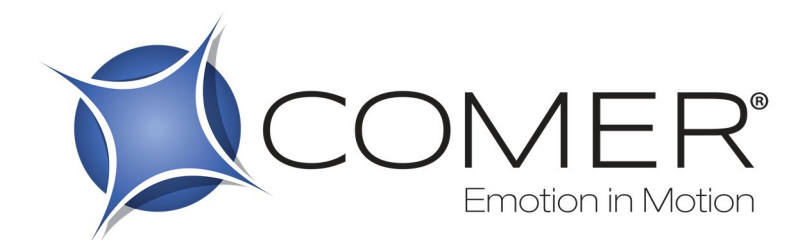

http://www.opera.com/browser/tutorials/security/privacy/

# *Safari OSX*

- Cliccare su "Safari" dalla barra dei menu e seleziona "Preferenze"
- Cliccare su "Sicurezza"<br>Per abilitare i cookie: N
- Per abilitare i cookie: Nella sezione "Accetta i cookie" selezionare "Solo per il sito che sto navigando"
- Per disabilitare i cookie: Nella sezione "Accetta i cookie" selezionare "Mai"
- Vi sono diversi livelli di abilitazione dei cookie su Internet Explorer. Per maggiori informazioni sull'impostazione dei cookie su Opera, fare riferimento alla seguente pagina di Apple: http://support.apple.com/kb/PH11913

### *Per tutti i browser*

Fare riferimento all'aiuto in linea del browser che si sta usando.

Se sta usando dispositivi diversi tra loro per visualizzare e accedere al Sito (per esempio, computer, smartphone, tablet, ecc.), deve assicurarsi che ciascun browser su ciascun dispositivo sia regolato per riflettere le proprie preferenze relative ai cookie. Per eliminare i cookie dal browser Internet del proprio smartphone/tablet è necessario fare riferimento al manuale d'uso del dispositivo.